## Figure 2 (tpc\_hitlist)

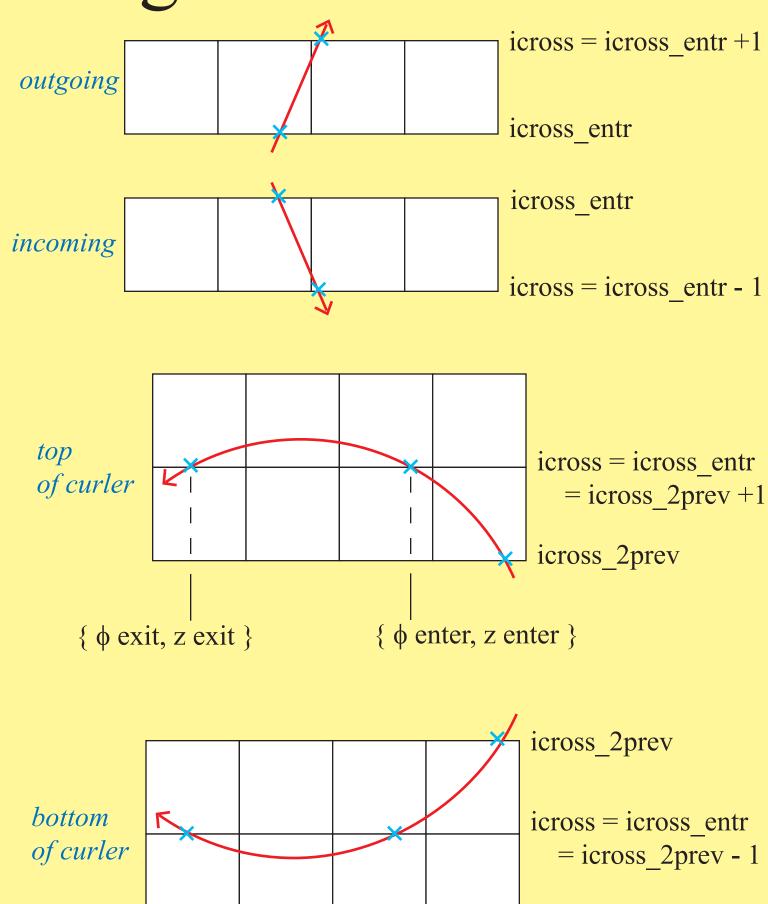